**RefMagic Crack Free Download**

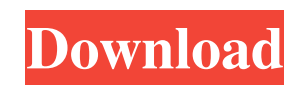

\* Generate references for any publication type (MSc thesis, journal article, book, web page, blog, presentation, etc.) in the required length \* Create citations or assign references for any publication type \* Load references from multiple files \* Select reference style: IEEE, ACM, CSL, APA, DBLP, etc. \* Configure preferences \* Display a list of references as a tree or in matrix \* Change font style, font size, color of lines and bullets, margins and centering \* Sort/filter references by author, title, year, etc. \* Import and export reference lists \* Works on the desktop as well as on the web (Save as URL/Citation) \* Supports the following citation styles: IEEE, APA, APA7, Chicago, Chicago7, DBLP, MLA, MSC, RTAB, SID, ICD \* Supports multiple files by opening on the fly (Support multiple file types from any file reader applications, e.g. Microsoft Word, Excel, or OpenOffice). \* Supports templates and templates history \* Insert references into documents, web pages or web pages \* Export references to PDF, DOC, TXT \* Use references with Google Scholar (Easily navigate to websites in Google Scholar by using reference list) \* Export references to BibTeX \* Import references from any file format into RefMagic Serial Key (Not limited to PDF only, supports HTML, text, Excel and many more) RefMagic is a lightweight and easy to use application designed to help you generate references according to the Harvard standards. RefMagic can create references for journals, books, websites, presentations, podcasts or blogs. You simply have to enter the publication details (title, author, year,

publisher etc.) and choose the reference type. RefMagic Description: \* Generate references for any publication type (MSc thesis, journal article, book, web page, blog, presentation, etc.) in the required length \* Create citations or assign references for any publication type \* Load references from multiple files \* Select reference style: IEEE, ACM, CSL, APA, DBLP, etc. \* Configure preferences \* Display a list of references as a tree or in matrix \* Change font style, font size, color of lines and bullets, margins and centering \* Sort/filter references by author, title, year, etc. \* Import

**RefMagic Crack License Keygen Free For Windows**

- Generate references for any type of publication; - Accessiblity: references generated from papers/books will be searchable in the Baobab browser; - Add researchers to your bibliography by adding their names to your publications; - Open the reference in the browser when you click it. If you find RefMagic Crack useful, please rate us. Remarks: RefMagic is a free and open source application. Source Code: BUILDING: If you are using Linux, go to to download and install Cygwin for building. - For Mac users: - MacPorts, X11, or Macport framework ( - the best option. - If you don't know what to choose, you can use the MacPorts framework. - X11 and MacPort frameworks are recommended because there is no need to compile the whole program with advanced flags. First clone the Github repository with "git clone ", then go to RefMagic directory and enter "./configure", "make", "make install" Note that it is mandatory to

enter a Cygwin root account with the "sudo" command when "make install" is called. For example: sudo su - When prompted with "enter a new password for root", enter the current root password for your machine. Next, enter the current password to "root@localhost" and press enter. To check if you are logged in as root enter ps -ef | grep root If it doesn't return anything, then you are logged in as root Now enter this command: su root If prompted with "enter a new password for root", enter the current root password for your machine. Next, enter the current password to "root@localhost" and press enter. To check if you are logged in as root enter ps -ef | grep root If it doesn't return anything, then you are logged in as root Now enter this command: su - If prompted with "Enter your login password", type your machine root password and press enter. Now you're logged in as yourself. If you want to check if you are logged in as root, enter ps -ef | grep root The 09e8f5149f

-- Design - Type the title and author, choose the journal, website or book and RefMagic will determine the format you need. -- Generate - type the title and author and RefMagic will show all the formats available for your journal, book, website or blog. -- Integrate integrate the format into your publication. -- Generate PDF generate a PDF for your publication. -- Job Management - you can keep track of the references you generate through your journal or through a website account. -- Book Management - keep track of your references through your website. You can generate PDFs and update them through your site. -- Save - store all your generated PDFs in your Dropbox account and share them with your team. -- Create bookmarks - you can add comments in your publication. You can link to the specific number of the page you are reading. RefMagic is an application which generates references automatically based on the format you select. You only need to choose the reference type, you do not need to design the citation. RefMagic Features -- Type the title and author, choose the journal, website or book. -- Choose the format to use - you can generate the citation in the journal style, the website style or in the book style. -- Choose the kind of citation - the author citation, the bibliographic note (in this case the text of the reference is in an additional file), the vita, the biography, the publisher's note, the media note, the address (if the address is not a real reference). -- You can define the number of the page where the reference is located. -- You can add a comment in the PDF you are

generating. You can see it when you click on the PDF. -- To make printing easier you can add a link to your website. -- You can save the reference in your Dropbox account. You can share it with your team. -- Create bookmarks - you can add comments in your publication. You can link to the specific number of the page you are reading. You can link to the specific number of the page you are reading. -- Media management - you can link to the article or to the website where you found the source of the reference. -- You can keep track of all the references generated through your website. -- You can create PDFs for all the references stored in your Dropbox account. -- PDFs can be sorted, marked, or searched. --

**What's New In RefMagic?**

Adobe DTM is a dynamic publishing solution for video, magazines, and other web content. It provides a single platform to manage multimedia content, regardless of publishing platform and target audience. Content can be published directly to Flash Player, iOS devices, and Android devices. Source files can be processed through Adobe Digital Publishing Suite (DPS) and Workflow, delivered as a CDN enabled file. DTM is the open source solution for publishing your content. The course Pro CS5 InDesign CC (PDF+SWF) is a detailed masterclass in the InDesign CS5 software by Adobe. In this comprehensive course, you'll learn how to create attractive designs, create layers, combine them in order to create multiple graphic presentations on a page, create multiple panes, set custom graphic

sizes, and many other topics. Topics Covered In The Course: [News] What is responsive design? It's the most accurate term of the past 30 years and a very important feature of the next decade, according to leading web practitioners, graphic artists and theorists. [Interior Design] At least 70% of the U.S. population will have a mobile phone by the end of 2013. These new devices will impact the interior design of not only the home but the office, the automotive world and a whole new set of industry necessities. The time has come to apply responsive design techniques to interior design. [Interior Design] At least 70% of the U.S. population will have a mobile phone by the end of 2013. These new devices will impact the interior design of not only the home but the office, the automotive world and a whole new set of industry necessities. The time has come to apply responsive design techniques to interior design. [Interior Design] At least 70% of the U.S. population will have a mobile phone by the end of 2013. These new devices will impact the interior design of not only the home but the office, the automotive world and a whole new set of industry necessities. The time has come to apply responsive design techniques to interior design. [Photography] Adobe Lightroom 5 transforms digital photography from static collections of images into living books. Outlining your favorite details, intelligent and detailed whiteboard, and more. It's the smoothest and easiest workflow, for working and enjoying your images. [Interior Design] Responsive design is about delivering your products to the right customer at the right time and in the right

**System Requirements:**

OS: Windows 10 Windows 10 Processor: Intel Core i3 or AMD equivalent Intel Core i3 or AMD equivalent Memory: 2 GB RAM 2 GB RAM Graphics: NVIDIA GeForce GTX 1050 or AMD Radeon HD 7850 equivalent NVIDIA GeForce GTX 1050 or AMD Radeon HD 7850 equivalent Hard Disk: 100 GB free space 100 GB free space Supported: Mouse, Keyboard Mouse, Keyboard Other: HDMI cable, USB-to-HDMI adapter HDMI cable, USB-to-HDMI adapter Wi-

## Related links:

<https://www.condommessage.com/wp-content/uploads/2022/06/RunIt.pdf>

<http://bestoffers-online.com/?p=8048>

<https://fantasyartcomics.com/wp-content/uploads/2022/06/OMmobi.pdf>

[http://www.bankerogkontanter.no/wp-content/uploads/2022/06/Fonts\\_Pack.pdf](http://www.bankerogkontanter.no/wp-content/uploads/2022/06/Fonts_Pack.pdf)

<https://ourlittlelab.com/rizonesoft-verbum-crack-for-windows/>

[https://best-housing.nl/wp-content/uploads/2022/06/Ebook2cw\\_\\_MacWin.pdf](https://best-housing.nl/wp-content/uploads/2022/06/Ebook2cw__MacWin.pdf)

[https://alaquairum.net/wp-](https://alaquairum.net/wp-content/uploads/2022/06/ZebNet_Backup_For_Internet_Explorer_Free_Edition__Crack_With_Serial_Key_Free_Download_Fina.pdf)

[content/uploads/2022/06/ZebNet\\_Backup\\_For\\_Internet\\_Explorer\\_Free\\_Edition\\_\\_Crack\\_With\\_Serial\\_Key\\_Free\\_Download\\_Fina.pdf](https://alaquairum.net/wp-content/uploads/2022/06/ZebNet_Backup_For_Internet_Explorer_Free_Edition__Crack_With_Serial_Key_Free_Download_Fina.pdf) <http://8848pictures.com/anigifcom-crack-free-download-latest/>

<https://bnbeasy.it/?p=5272>

<https://kydenpomaperfpor.wixsite.com/ecnutumbla/post/umbpci-crack-keygen-for-lifetime-free-download-2022> <https://eventouritaly.com/en/srted-1-00-771-crack-april-2022/>

<https://instafede.com/300-icon-collection-crack-activation-code-with-keygen-latest-2022/>

<https://streamers.worldmoneybusiness.com/advert/sib-icon-catalog-1-05-crack-activation-code-free-latest-2022/>

[http://oneteamacademy.com/wp-content/uploads/2022/06/Simple\\_Phone\\_Book\\_\\_Torrent\\_Activation\\_Code\\_X64.pdf](http://oneteamacademy.com/wp-content/uploads/2022/06/Simple_Phone_Book__Torrent_Activation_Code_X64.pdf)

https://ourlittlelab.com/wp-content/uploads/2022/06/Compact\_Tray\_Meter\_Crack\_\_Activation\_Code\_With\_Keygen\_X64\_Updated\_2022.pdf <http://fokusparlemen.id/?p=16481>

<https://frostinealps.com/ptg2-converter-crack-license-code-keygen-download-updated-2022/> <https://rulan.eu/?p=13467>

[https://xn--wo-6ja.com/upload/files/2022/06/w7aEjNQ84gLuiYRaZMXm\\_08\\_6a3599da8af395b7b596b6aab145f9f5\\_file.pdf](https://xn--wo-6ja.com/upload/files/2022/06/w7aEjNQ84gLuiYRaZMXm_08_6a3599da8af395b7b596b6aab145f9f5_file.pdf) [https://hulpnaongeval.nl/wp-content/uploads/Business\\_360.pdf](https://hulpnaongeval.nl/wp-content/uploads/Business_360.pdf)